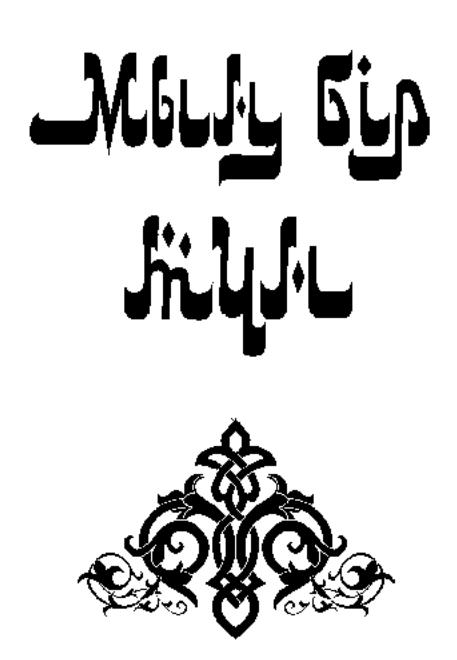

ترجمة محمدجانوف قلتاي

مجلد السابع

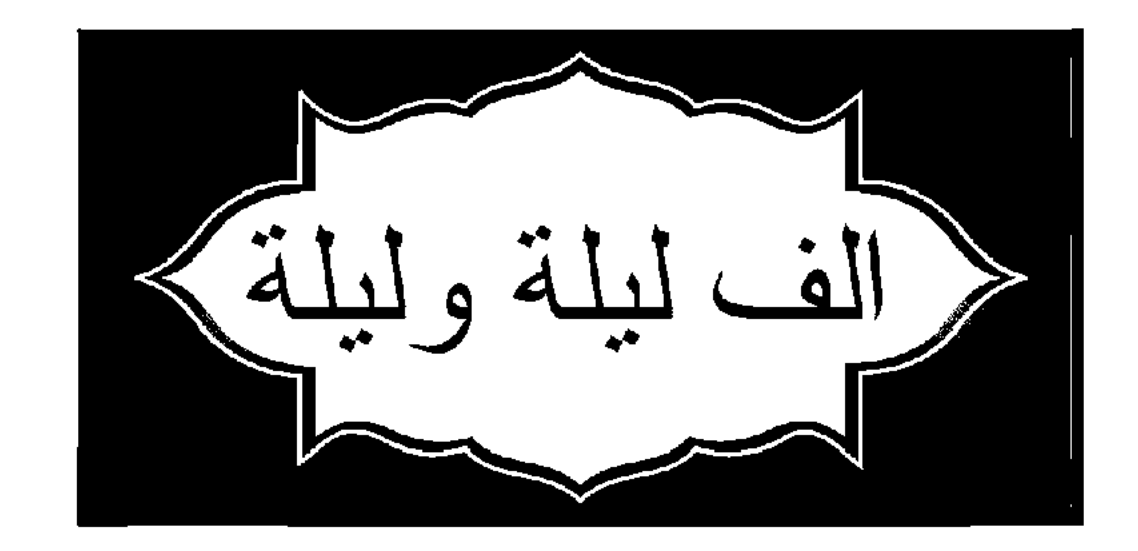

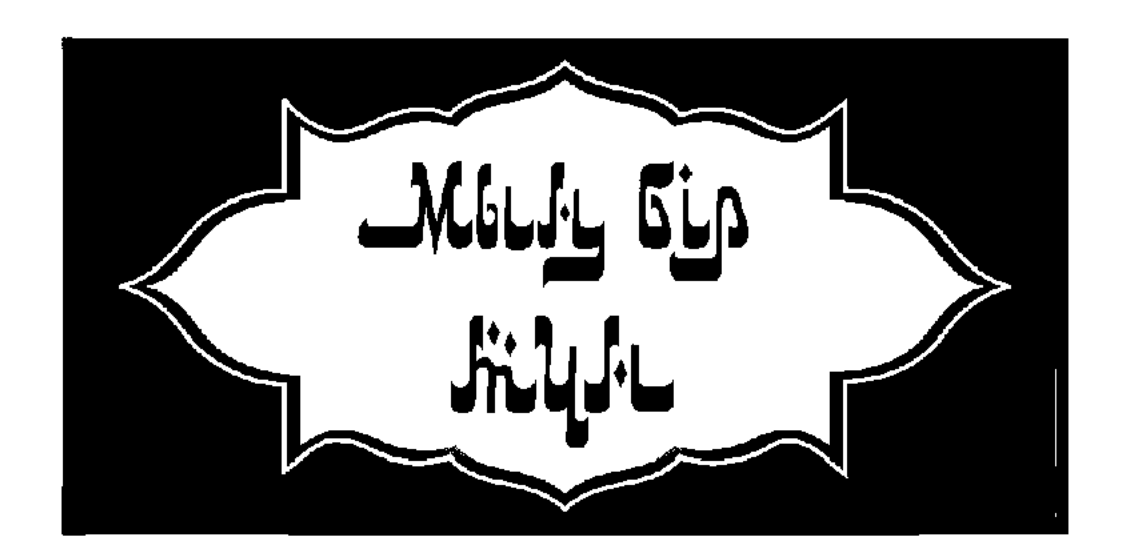

ЖЕТІНШІ ТОМ

Аударған Қалтай МҰХАМЕДЖАНОВ

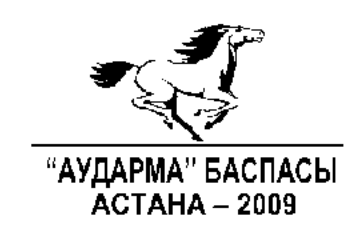

УДК 82/821 (100-87) ББК84(0) M90

#### ҚАЗАҚСТАН РЕСПУБЛИКАСЫ МӘДЕНИЕТ ЖӘНЕ АҚПАРАТ МИНИСТРЛІГІ AҚПАРАТ ЖӘНЕ МҰРАҒАТ КОМИТЕТІНІҢ "ӘЛЕУМЕТТІК МАҢЫЗДЫ ӘДЕБИЕТ ТҮРЛЕРІ" БАҒДАРЛАМАСЫ БОЙЫНША ШЫҒАРЫЛДЫ

# Мың бір түн.

Сегіз томдық.

М 90. Орыс тілінен аударған Қалтай Мұхамеджанов. Өлеңдерін аударған Сейфолла Оспанов. Астана: Аударма 2009. Т.7. - 448 бет.

$$
M = \frac{4703000000}{00(05) - 09}
$$

# УДК82/821(100-87) ББК84(0)

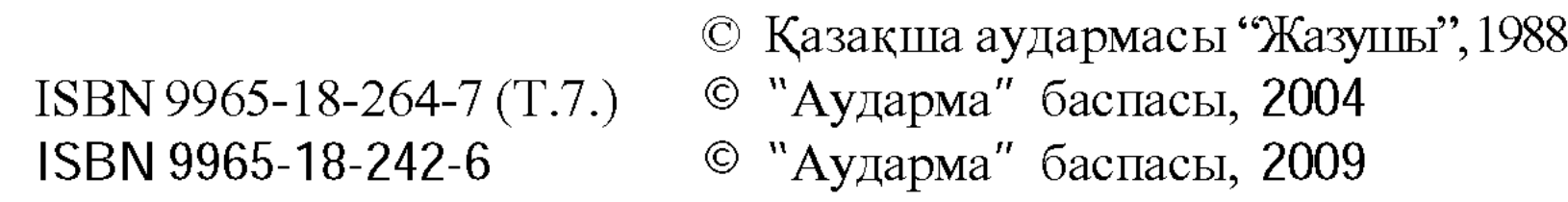

 $\sim$ 

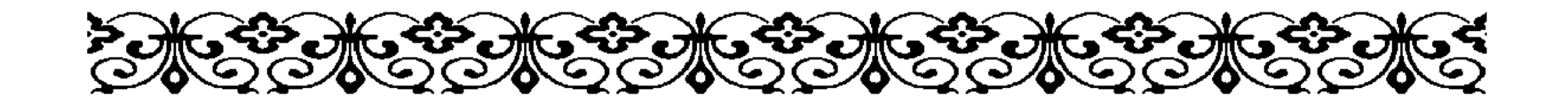

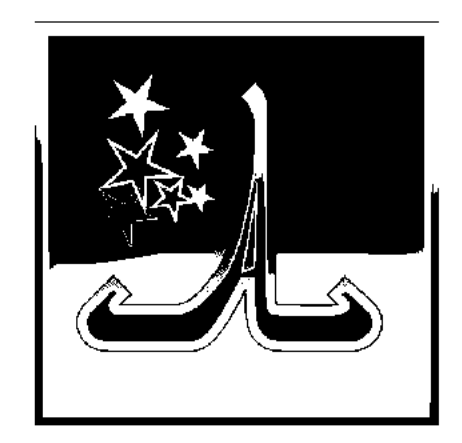

## СЕЙФ-ӘЛ-МҮЛІК ЖАЙЛЫ ХИКАЯ

лдияр патшам! Әлқисса, қадым замандарда, өткен ғасырларда парсы патшаларының ішінде Хорасан өлкесін билеген Мұхаммед ибн Сабаик деген патша болыпты. Ол үнді, хинди, қытайдағы

кәпірлер мен әйгілі өзеннің<sup>1</sup> ар жағындағы елдерге жыл сайын жорыққа аттанып тұрады екен. Қысқасы, арабтардан басқа ат тұяғы жетер жерлерге дамыл бермейді. Сөйте жүре жауынгер батырлығымен, мейірімділігімен, әділдігімен, жомарттығымен де әлемге әйгілі болыпты.

Патша ежелден дастарқан басында баяғы заманғы қисса-хикаяларды, тарихи әпсаналарды, ғажайып ертегілер мен жыр-дастандарды жалықпай тыңдауға құмар екен. Бәйіт айтқан шайыр, ертегі шерткен қариялардан патша алдынан сый-сияпат көріп, сыйлық алмай құралақан кеткендері болмапты. Кейде бөгде елден келіп, ертегі, бәйіт айтқандардың сөзі ұнаса болды патша оларға да қатқабат киім мен шекпен жауып, ер-тұрманды жорға ат мінгізіп, оның үстіне мың динар ақша беріп жіберуді өзінің салтына айналдырған екен. Осылайша олжаға батқандар патшаға алғысын жаудырып жүре беретін болыпты.

Күндердің күнінде патшаның сарайына бір қария келеді. Сол жерде отырып, бұрын-соңды патша құлағы шалмаған әңгіме айтады. Ұйып тыңдаған патшаға мұның әпсанасы қатты ұнайды. Патша мың динар Хорасан ақшасымен қоса, ер-тұрманды ат мінгізіп тартутаралғыны бұрынғыдан да бұған молырақ береді. Сол-ақ

Ойгілі өзен деп орта ғасырлық мұсылман географтары Әмударияның солтүстігіндегі (қазіргі Орта Азия) ислам дінін мойындаған елдерді атаған.

екен бұл патшаның сахи-жомарттығы көп елдерге жайылып кетеді. Осы сыбыс өзі шайыр, өзі ақпейіл, жомарт Хасан деген саудагердің де құлағына шалынады.

Осы Мұхаммед ибн Сабаик патшаның өзі қызғаншақ, іші тар, арамдығына аты мертігетін бір уәзірі бар-ды. Оған бай да, кедей де өмірі ұнап көрген емес. Пенде біткеннің бәрін жек көреді. Патшаның алдынан сый-сияпатсыз, тарту-таралғысыз кетіп жатқандар жоқ. Мұндайда іштарлықтан жарылып кетуге даяр жүретін уәзір "Ақша судай ағып жатыр, ел-жұрт ертең титықтап қалады, патшаның бұл бетінен қайтатын түрі жоқ" деп күңкіл шығарумен жүреді. Оны елең қылар патша қайда. Уәзір одан сайын өртенеді. Осылайша уақыт өте береді.

Бір күні Хасан саудагер жайлы хабар патшаға жетеді. Патша Хасанды шақыртып адам жібереді. Хасан саудагер келгесін патша отырып:

- Қош келдің, Хасан, мен өзі ертегі, дастандарды тыңдауды жасымнан ұнататын адаммын. Сөзі ойымнан шыққан шайырларға, әңгімешіл жарандарға, дәмдес адамдарыма сый тартып, құрмет көрсеткенімді мына уәзірім жақтырмай-ақ қойды. Сол үшін мен десе жаны қас. Оның бір жөні бола жатар.

Ал енді, бүгін сен маған өзім бұрын-соңды естімеген бір әңгіме айт. Әпсанаңды ұнатсам, өз қарамағымдағы жердің үстінен шаһар, қорғандары бар тағы бір уәлаят берем, өзіңді бас уәзір етіп сайлаймын. Бүкіл патшалығым көз алдыңда болады. Оң жағымда отырып өзіммен бірге патшалықты басқарасың. Егер де айтқан әңгімең ойымнан шықпаса, қазіргі қарауындағының бәрін өзіме алып, бұл өлкеден қуып жіберем, – дейді.

- Құлдық, тақсыр, дегеніңіз болсын. Бірақ, алдыңызда тұрған пақырыңыздың бір өтініші бар. Ол - мынау. Сіз маған бір жыл мәулет бересіз. Содан кейін өзім түгілі дүниедегі тірі пенде естімеген бір хикая айтып берем, деді Хасан.

Патша ойланбастан:

- Хош, бір жыл мәулетіңді бердім, - дейді. Содан кейін алтын өрнекті судай жаңа шапан жауып:

- Ендігі шарт мынау - жыл бойы осы жерден табан аудармайсың, қасымда отыр демеймін, көзіме көрінбеуіңе де болады! Тек бір жылдан кейін алдыма айтқаныңды

орындайтын болып кел. Ойымнан шықсаң, бар олжа сенікі, әлгі айтқанымның бәрін істеймін. Ойымнан шықпасаң, өз обалың өзіңе, мен сені білмеймін. Сен мені білмейсің, деді.

Шаһризада әңгімесі осы тұсқа келгенде таң атты.

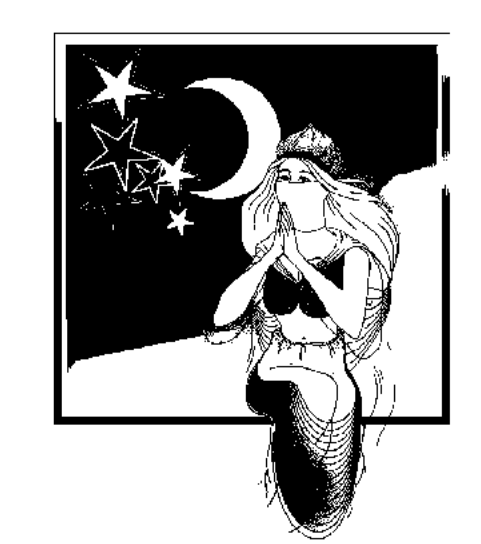

#### **KETI KY3 EJY KETIHIIII TYH**

- Алдияр патшам! Әлқисса, сол жерде Мұхаммед ибн Сабаик патша:

- Ойымнан шықсаң, бар олжа сенікі, әлгі айтқанымның бәрін істеймін, ойымнан шықпасаң, өз обалың өзіңе. Мен сені білмеймін, сен мені білмейсің, - деді. Хасан саудагер патшаның шалғайын тәу

етті де сыртқа шықты. Өзіне тәуелді жігіттерден бесеуін таңдап алды. Бұлар шетінен жазу-сызуға шебер, ақылпарасаты биік, білімдар жігіттер болатын. Әрқайсысына бес мың динар ақша беріп тұрып:

- Мен сендерді осындай қиын-қыстауда пайдалары тиер деп тәрбиелегенмін. Соның сағаты енді келді. Енді мына патшаның қойып отырған шартын орындауға қолұшын беретін сәттерің туды. Мені бұл қақпаннан өздерің құтқарыңдар, - деді.

- Құтылу үшін не істеуің керек еді? Жанымыз жолыңа садақа, біз дайын, – десті жігіттер.

- Сендер әрқайсысың әр өлкеге аттанасыңдар, сондағы ғұламалармен, көп білетін кәрі құлақтармен сұхбат құрып, олардың айтқан әңгімелерін тыңдайсыңдар. Солардың ішінен Сейф-әл-Мүлік жайлы хикаяны білетін адам кездессе, не сұраса да аянбаңдар. Күміс керек пе, алтын керек пе, не қаласа соны төгіңдер. Мың динар талап етсе, табанда қолына сал, одан көп керек десе де тартынбаңдар. Маған, әйтеуір, сол хикаяны жеткізсеңдер болды. Оны тауып келгенің менен не қаласаң, соны аласың. Маған одан артық қадірің болмайды, - деді.

Содан кейін Хасан саудагер бірінші жігітіне "Сен Үнді мен Синдиге барасың, бастан-аяқ аралап шығасың", екінші жігітіне "Парсы мен Қытай жеріне", үшінші жігітіне "Мағриптің түкпір-түкпірін қоймайсың", төртіншісіне

 $\overline{I}$ 

"Хорасан еліне", бесіншісіне "Сирия мен Мысырды кезіп шық" деп тапсырды.

Осыны айтып Хасан сәрсенбінің сәтін күтті. Сол күні:

- Ал, енді, бүгін аттаныңдар, маған не керек екенін білесіңдер. Дәнеңеден аянбаңдар, мал керек пе, мал-жан керек пе - бәрін құрбан етіңдер, - деді. Жігіттер саудагермен қош айтысып, өздеріне белгіленген тараптарға аттанып кетті. Төрт айдай жүріп төртеуі босқа сандалып қайтып келді. Болған шаһарларын, кезген елдерін, кездескен ғұлама-білгірлерінен тілге тиек болар ештеңе таппағандарын айтты. Хасан көңілі құлазып сала берді. Уайым күшейді.

Бесінші жігіт Сирия өлкесіне келгесін тартып отырып Дама (шай) шаһарынан бір-ақ шықты. Бұл өзі қауіп-қатері жоқ бейбіт шаһар екен. Көше бойы сылдырап аққан бұлақтар, көкжасыл бау-бақшада сайраған құстар, күллі ғаламның жаратушы иесі Алла тағаланың атын қайталап сан қилы үндер шалады. Жігіт кездескен адамдардан өзінің қожайынына керек нәрселерді сұрап, мұнда бірнеше күнді өткізді. Ешкімнен мардымды жауап таппады. Болмағасын басқа бір шаһарға кетпекші болды. Бір кезде шалғайына сүрініп-қабынып қашып келе жатқан бір балаға көзі түсті.

– Шырағым, соншама аптығып саған не болды, қайда барасың? - деді.

– Осында бір инабатты шейх бар. Құдайдың құтты күні орындыққа жайғасып отырып, дәл осы уақытта ғажайып хикаяны бастайды. Оны тыңдауға құмар жандардың қисабы жоқ, оның әпсанасы ғаламат. Құлақ естіп, көз көрмегеннің бәрін біледі. Ертерек барып орын алмасам болмайды, – дейді жігіт.

— Мені де ерте кет, — дейді жігіт.

- Соңымнан қалма ендеше! - деп жүгіре жөнелді.

Жігіт түскен үйінің есігін жапты да балаға ерді. Осы бетімен шейх отырған жерге келді. Орындыққа жайғасып алған иман жүзді кісіге көзі түсті. Әңгіме басталып кеткен екен. Есебін тауып, жақынырақ келіп құлақ тікті. Күн орнына қона бергенде шейх әңгімесін аяқтады. Күнде әңгімесін тыңдап жүргендер тарқай бастады. Сол кезде Хасан саудагердің жігіті шейхқа жақын келіп сәлем берді. Ол да жылышырай танытып, бата қайырып, игі тілегімен құрмет көрсетті. Сол жерде жігіт:

- Тақсыр, өзіңіз инабатты ғажайып кісі екенсіз, әңгімелеріңіз ғаламат. Сізден бірдеңе сұрайын деп едім, дейді.

- Ол қандай сауал екен, айта бер, - деді шейх.

– Сіз Сейф-әл-Мүлік пен Бади әл-Жамал туралы хикаяны білесіз бе?  $-$  деді.

– Мұны кімнен естіп едің? Бұл хикаяны саған кім айтты?  $-$  деді шейх.

- Мен оны ешкімнен де естіген жоқпын. Бірақ алыс өлкеден осы хикаяны іздеп келдім. Сіз не сұрасаңыз да беруге даярмын. Өзіңізде бар болса болды. Баяндап берсеңіз, маған одан артық мейірім болмас еді. Сіздей инабатты кісі мұндайдан бас тартпаса керек. Иман жүзді дидарыңыз оған куә. Осы хикая үшін жаным алақанымда болса, сізге беруге жан-жүрегіммен ант етем - деді жігіт.

- Шырағым, сабыр ет, бойыңды теже, ол хикаяны аласың. Бірақ ол кез келген жерде айтатын дүние емес және кез келген адамға бере салатын да дүние емес, – деді шейх.

- Алла риза болсын, тақсыр, қолымды қақпаңыз, не талап етсеңіз де айтыңыз, – деді жігіт.

- Бұл хикаяны алғың келсе, маған жүз динар бересің.

Сонда хикая қолыңда болады, бірақ саған қояр бес түрлі шартым бар, – деді шейх.

Шейхта бұл хикаяның барына, оны өзі баяндауға да дайын екеніне жігіттің көзі жетіп, қуанышы қойнына сыймады.

- Мен сізге жүз динардың үстіне тағы он динар қосам. Койған шартыңызға жүгінем. Хикаяны бересіз, - деді.

— Ендеше алтыныңды әкел де, қалағаныңды ала бер,  $$ деді шейх.

Жігіт шейхтың қолын тәу етіп орнынан тұрды да, жатқан жеріне тартты. Қуанышында шек жоқ. Жүз динарға он динар қосып қалтасына салды. Таң атысымен киініп алды да шейхқа келді. Келсе, шейх дарбазасының алдында отыр екен. Иіліп сәлем берді. Шейх та ізет танытты. Содан кейін жігіт жүз динарға он динар қосып берді. Шейх алды. Шейх жігітті ертіп үйіне кірді. Жігітті отырғызып алдына қалам, қағаз, сия-сауытын қойып кітабын әкеліп:

– Мынадан іздегеніңді жазып ал, Сейф-әл-Мүлік жайлы хикая осында, - деді.

Жігіт көшіріп жаза бастады. Қашан бітіргенше орнынан тұрған жоқ. Содан кейін көшіргенін шейхқа оқыды. Шейх кей жерін өз қолымен жөндеді де:

- Балам, саған қояр шарт мынау. Бұл хикаяны жолайрықта, әйелдер отырған жерде, кәнизак, құлдардың көзінше, ақымақтардың арасында, кәмелетке жетпеген балалардың ортасында айта көрме. Мұны тек әмірлердің алдында, патшаларға, уәзірлерге, ғұлама кісілерге, Құранқарилерге ғана оқитын бол, - деді.

Жігіт бұл шарттың бәрін орындайтын болып пәтуаға келді. Содан кейін шейхтың қолын тәу етіп, қоштасып ШЫҒЫП КЕТТІ.

Шаһризада әңгімесі осы тұсқа келгенде таң атты.

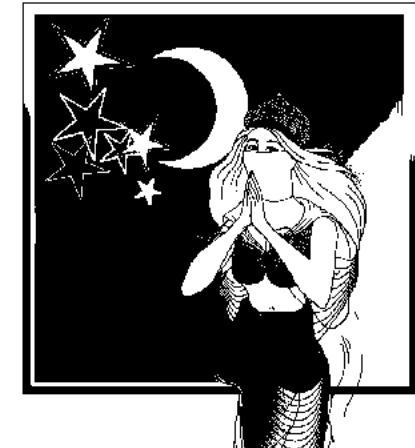

#### ЖЕТІ ЖҮЗ ЕЛУ СЕГІЗІНШІ ТҮН

- Алдияр патшам! Элқисса, Хасан саудагердің жігіті Сириядағы шейхтың кітабынан хикаяны жазып алды. Шейх жігітке қойған шарттарын айтты. Екеуі пәтуаға келді. Содан кейін шейхтың қолын тәу етіп, қоштасып, жігіт шығып кетті. Сол күні қуаныштан көңілі алабұртқан жігітіміз сапарға шықты. Көңілі көтеріңкі. Іздегені табылды. Сейф-әл-Мүлік жайлы хикая қолда. Жігіт күнді күнге, түнді түнге ұрып еш жерге аялдамастан өз еліне кірді. Сол-ақ екен қасындағы серігін "Сенің жігітің амансау келді. Іздегенін тапты, тілегіңіз орындалды" деген хабармен Хасан саудагерге жіберді. Сонымен жігіт Хасан тұрған шаһарға келді. Саудагерге кісі жіберді. Бұл кезде Хасан саудагерге патша берген мерзімнің бітуіне он-ақ күн қалған еді, жігіт өзінің қожайынына келіп, басынан кешкен жайларды айтты. Саудагер жаны қалмай қуанды. Жігіт сол жерде демалды. Сейф-әл-Мүлік пен Бади әл-Жамал туралы жазылған кітапты Хасанға тапсырды. Көңілін бір демдеген саудагер өз үстіндегі киімдерінің бәрін жігітке кигізді. Он араб арғымағына қоса түйе берді. Үш қара құлға қоса екі тұтқынды және берді.

Содан кейін Хасан хикаяны алып өз қолымен көшіріп шықты. Шаруаның басы қайырылғасын патшаға барып:

– Алдияр патшам! Сізге өмір бойы тірі пенде естімеген, сирек кездесетін ғажайып хикаяларды алып келдім, - деді. Хасан саудагердің бұл сөзінен кейін патша белгілі әмірлерді, айтулы ғұламаларды, білімдар кісілерді, жақсыжайсаңдарды түгел шақыртты. Солардың алдында отырып Хасан саудагер патшаның көзінше қолындағы әпсананы оқып шықты.

Хикаяны патшамен бірге зиялы қауым ұйып тыңдады. Хасан саудагерді отырған жерінде алтын-күміс, бағалы тастармен көміп тастады деуге де болады. Патша бағалы киімдер тартты. Қорған, қышлақтары мол бір шаһар берді. Уәдеге сай өзінің бас уәзірі етіп сайлап, оң жағына отырғызды. Хатиптерін шақыртып, бұл хикаяны алтын сиямен жаздырып, өзінің жеке қазынасына сақтап қоюға пәрмен етті. Содан бастап патша көңілі зеріккен кезде Хасанды шақыртып алып, хикаяны оқытып отыратын болды.

Бұл хикаяның мазмұны былай еді:

- Қадым заманның, ғасырлардың бір жылдарында Мысырда Әсим ибн Сафуан деген патша болыпты. Аса салауатты, кеңпейіл, ел құрметіне бөленген, өзі жомарт кісі екен. Жері де мол, шаһар-қорғандары да мол, ләшкерлері де мол, бұл жағынан мұқтаж болмапты. Сол патшаның Фарис ибн Салих деген уәзірі бар екен. Олардың бәрі де күллі әлемді жаратқан Алланың орнына күн мен отқа табынады екен. Патша әбден қартайып қайраты қашады, ауру-сырқаудан бас көтермейтін болады. Жасы жүз сексенге келгенше не ұл, не қыз перзент көрмепті. Осының салдарынан күндіз-түні қайғы-мұңға батып жүреді. Бір күні Әсим патша өзін қоршаған игі жақсылар әкімәмірлер, қолбасылар, уәзірлерінің ортасында күнделікті қалпында отырған-ды. Бұлардың қайсысында болсын бірді-екілі балалары бар. Патшаға қарағанда фәниде мұңы жоқ жандар. Қай-қайсысының да патшаға қызмет көрсетуден басқа жұмысы жоқ. Бүгінгі отырыс та баяғы қалпы. Осыларға қарап отырып патша ішінен: "Бұлардың әрдайым көңілді жүретіні – балаларының барлығы. Мен болсам жұрдаймын. Ертең көз жұмғанымда тақ та, бақ та, қазына байлық та, бүкіл патшалық та отырып қалады. Бәрі де ұстағанның қолында, тістегеннің аузында кетеді. Мені есіне алатын тірі пенде болмайды. Дүниеден із-түзсіз кетті

деген осы емес пе?.." деп қамықты. Әсим патша осылайша мұң мұхитына батып отырып, зар-запыранға шыдамай жылап қоя берді. Сол күні тағынан түсіп жерге отырды. Көз жасы тыйылар емес. Мұншама бейшаралықты кім көрген?! Уәзірлер де, жиналған зиялы қауым да патшаның мына қалпына шыдамай, бас уәзір отырғандарға: "Үйдіүйлеріңе тарқаңдар, өз шаруаларыңмен болыңдар. Мына халден патша есін жинағанша бара тұрыңдар" деп жар салды.

Жұрттың бәрі кетті. Патша мен уәзір ғана қалды. Сәлден кейін патша есін жиды-ау деген кезде уәзір патшаның қолын тәу етіп, маңдайына басып отырып:

- Уа, заманымыздың мәртебелі падишасы, мына көз жасыңыздың себебі не? Өзіңізге қастандық ойлап жүрген патша бар ма, әлде әмір-әкімдерден жәбір көрдіңіз бе, қарсы келіп тіліңізді алмай жүргендері болса айтыңыз, ондайлардың жанын жаһаннамға жіберуге біздер дайын, деді. Патша басын көтермей үнсіз отыр. Уәзір тағы да басы жерге тигенше алдына тағзым етіп:

– Мәртебелі падишам, мына алдыңызда тұрған мен әрі балаңыз, әрі құлыңызбын. Мені тәрбиелегенде өзіңіз осыншама зар шегетіндей не боп қалғанына түсінбей отырмын. Бұл қайдан шыққан күйзеліс, оны мен білмегенде кім біледі? Осы патшалықта менен жақын кіміңіз бар? Тым болмаса көз жасыңыздың, мұң-мұқтажыңыздың себебін айтыңыз маған, - деді. Бұған да патша ләм деп тіл қатпады. Басын көтермеді, көз жасы тыйылмады. Ақырында дауыс салып, еңіреп қоя берді. Әлденені жоқтағандай бірдеңелерді айтып, ah ұрып айқай салды. Уәзір не боларын күтті. Одан ештеңе шықпаған соң: - Енді осы сұмдықтың себебін айтпасаңыз көз алдыңызда қанжарға түсіп өлем. Сіздің бұл күніңізге куә болғанша өлгенім абзал,- деді уәзір. Мынадан кейін Әсим патша басын көтерді, көз жасын сүртті. Содан соң уәзіріне:

– Жанашыр ақылшым, өз қайғы-мұңыммен өзім кетейін, оны қазбалап қайтесің?! Жүрек жарасы өз басыма жетеді, мені қинама, – деді. Уәзір оған көнбей:

- Бұл көз жасы тегін емес. Маған айтуыңыз керек. Мүмкін Тәңірім менің қолыммен жараңыздың шипасын табар,  $-$  деді.

Шаһризада әңгімесі осы тұсқа келгенде таң атты.

### ЖЕТІ ЖҮЗ ЕЛУ ТОҒЫЗЫНШЫ ТҮН

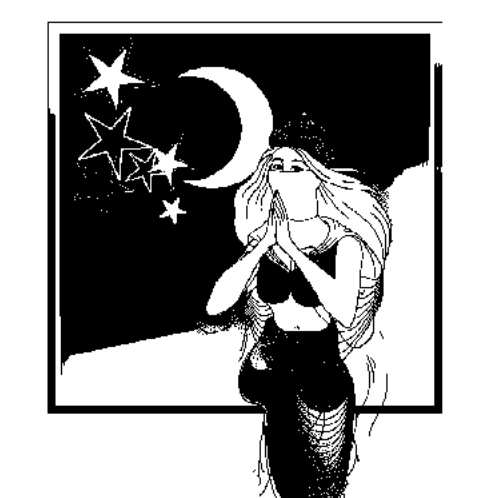

- Алдияр патшам! Әлқисса, уәзір патшаның уәжіне көнбей:

Бұл көз жасы тегін емес. Маған айтуыңыз керек. Мүмкін Тәңірім менің қолыммен жараңыздың шипасын табар, деді.

- Уәзірім, қоймадың ғой. Бұл дүние-

байлықтың қолынан шыққан көз жасы емес. Ондайды ойлап маған көрім көрініп пе?! Міне, өзің көріп отырсың, қартайдым, жас болса жүз сексенге келді. Осы уақытқа дейін өз қанымнан не ұл, не қыз көрмедім. Ертең көз жұмғанда жерлейді, сонымен бұл фәниден ізім де, атым да жоғалады. Таққа да, патшалыққа да бөгде біреу ие болып қала береді. Менің атымды да атамайтын болады, деді. Сол жерде уәзір:

- Уа, мәртебелі падишам, мұң-зарымыз бір екен. Мен де бұл фәниде перзент көрмей келем. Күні-түні ойлайтыным сол. Амал қанша, сонда екеуміз бұл жаһанда не істеуіміз лазым?.. Бір кезде Дәуіт пайғамбардың баласы (екеуінің де жанын жәннаттан етсін) Сүлеймен пайғамбар жайлы естіп едім. Соның ғаламат әулие әміршісі бар екен. Не тілесең, соны беретін көрінеді. Сол Сүлейменге тартутаралғымен барсам деймін. Әлгі әулие әміршісіне айтса, мүмкін сол екеумізге екі ұл беруі ғажап емес, - деді. Сонымен уәзір сапарға дайындалды. Неше түрлі тартусый алып, көп ұзамаай Сүлейменге аттанды. Сол кездері Сүлейменге түсінде: "Саған Мысырдың патшасы пәлендейтүгендей қымбат сыйлары мен уәзірін жіберді. Сен соларды қарсы алуға өзіңнің Асаф ибн Барахилды аттандыр. Ол келе жатқан меймандарға құрмет көрсетіп, жол-жөнекей жағдай жасасын. Ас-судан кенде болмасын. Олар өзіңе келген кезде "Сені жіберген патшаның аты пәленше, өтініштерінің түрі мынау да мынау, сенің де арманаңсауың белгілі. Олай болса алдымен Ислам дініне кір!" де, сонда не дер екен" деген аян берді. Сол-ақ екен Сүлеймен пайғамбар уәзірі Асафты шақырып алды. Келе жатқан елші-меймандардың алдынан шығып, өзімізге жеткенше сый-сияпаттан айырмаңдар, жол-жөнекей түстенген, қонған жеріндегі тағамдары мол болсын деген пәрмен берді. Асаф керек-жарақтың бәрін

дайындап, Мысыр патшасының уәзірі Фаристі қарсы алуға аттанды. Суыт жүріп отырып Фарис қосынына кездесті.

- Мәзір дайын, төр дайын, қош келіпсіздер! Көздеген мақсатым орындалды дей беріңдер, ол жағынан қам жемеңдер, көз жастарың тыйылады, енді көңілдеріңде кірбің болмасын, – деп құрмет-қошеметпен қарсы алды. Фарис ішінен "Біздің жағдайымызды бұларға кім жеткізді екен?" дейді. Содан кейін Фарис:

- Мәртебелі тақсыр, біздің сапарымыздың мақсатмүддесін сіздер қайдан білдіңіздер? - деді.

– Дәуіт пайғамбардың баласы Сүлеймен пайғамбардың өзі айтты, – деді Асаф ибн Барахил.

- Сонда Сүлеймен пайғамбарға кім баяндапты? - деді.

– Күллі ғаламның иесі Алла тағаламның өзі аян берген,  $-$  деді Асаф.

– Шынында да Алла тағаланың құдіреті күшті екен, – деді Фарис Асаф ибн Барахил таңданып.

- Сендер оған табынбайтын ба едіңдер? - деді.

– Біздер күнге табынып, соған құлшылық етеміз, – деді Мысыр патшасының уәзірі.

– Күн дегенің Алла тағалам жаратқан толып жатқан жұлдыздардың бірі емес пе?! Оған "құдай" боларлық құдірет қайдан келсін?! Күн дегенің күндіз бар, түнде жоқ. Ал Алла тағалам бүкіл дүниені күндіз-түні бағып отырады,  $-$  деді. Сол жерден жүріп отырып, дендеген жеріне келді. Бұл арадан Сүлеймен пайғамбардың тұрған жері алыс емес. Сүлеймен пайғамбар өзінің қол астындағы он сегіз мың ғаламның өкілдеріне қонақтар келе жатқан жолдың екі бетіне екі қатардан тұрыңдар деген пәрмен берді. Адамдар, жындар, теңіз хайуанаттары, жолбарыс, арыстан, сілеусін, қасқыр, мәлін, қарсай, қысқасы, төрт аяқтының бәрі түр-түрімен екі қатардан жолдың екі бетіне сап түзеді. Жалғыз көзді дию-жындардың неше атасы қаз-қатар қанатын жайып, бұларға күн түсірмей көкте қалқып жүрді. Бұлбұл, сандуғаштар сан тілде сайрап көңіл хошын табады. Бұларды көргенде Мысырдан келе жатқан жолаушылар әрі жүруге жүректері дауаламай, іркіліп қалды. Асаф оларға: - Қорықпаңдар, ортасын жарып жүре беріңдер, бұлардың бәрі Сүлеймен пайғамбарға тәуелді мақұлықтар, сендерге тимейді, қауіпсінбеңдер, – деді де, өзі бастап

жүрді. Мысырдан келе жатқандар да соңынан ерді. Осылайша жүріп отырып бір шаһарға келді. Қонақтарды арнаулы мейманханаға орналастырды. Бұларға аса биік құрмет-қошемет көрсетілді. Ішім-жем дегеніңіздің неше атасы алдарында болды. Үш күндей осында аялдады.

Содан кейін меймандарды Сүлеймен пайғамбардың алдына алып келді. Мысырдан келгендер Сүлеймен пайғамбардың алдына келгесін, оның табалдырығына бас иіп тәу ете бергенде пайғамбар тұрып:

- Адам баласына табалдырыққа табынуға болмайды, адамның табынары тек Алла тағала, адам мен жердің Жаратушысы, күллі ғаламның Иесі өзі ғана, өздеріңнің бұрынғы қалыптарыңнан таймаңдар, маған қызмет көрсетем деп әуре болмаңдар, – деді. Бұлар мақұл көрді. Фарис уәзір бірнеше кісілерімен отырды. Қалғандары түрегеп тұрды. Пайғамбар "Жайғасыңдар!" дегендей ишарат етті. Бәрі отырған соң алдарына дастарқан жайылды. Неше қилы тағамдар қойылды. Бәрі де ішіп-жеп, дастарқанға бата қайырды.

Содан кейін Сүлеймен пайғамбар Мысыр патшасының уәзіріне келген мақсатыңды, мұң-мұқтажыңды айта отыр. Оның қабыл болуы өзіңе байланысты дей келіп:

- Әлбетте, мақсатыңның бәрін бүкпей айтарсың. Сонша жерден тегін келіп отырған жоқсың. Ондағы мақсатың мынадай-мынадай. Осыларым орындалса екен деген ниетің бар. Оны біліп отырмын. Сені мұнда жіберген Мысыр патшасының аты – Әсим. Қазір қартайып, қайраты қашып отыр. Бұл фәниде соншама ғұмыр кешіп не ұл, не қыз перзент көрмепті. Ол бейшараны соның қайғысы күндіз-түні жанын жегідей жеп барады. Бір күні өз патшалығының тағында отырғанда балалы-шағалы әмірәкім, уәзір, игі жақсылар жиналды. Олардың бірінде екеу, бірінде үштен балалары бар еді, соларын ертіп келді. Сөйтіп патшаға қызмет көрсетіп жатты. Осыны көріп отырған патша іштей қапа болып: "Япыр-ай, ертең мен өлгенде патшалығым кімнің қолына көшер екен?.. Бөтен адам билеп кетсе болды, менің бұл дүниеде ғұмыр кешкенкешпегенімді тірі пенде білмей қала береді ғой!.." деді. Осы оймен ол мұң мұхитына батып кетті. Ақырында ол көзден жас, көкіректен жалын болып шықты. Сол-ақ екен бетін орамалмен басып еңіреп қоя берді. Өксігін баса алмай

көп отырды. Бір кезде тағынан түсіп еңіреген күйі жерге отырды. Оның жүрегіндегі қайғы-зардың аңсау-арманын Алла тағаладан басқа ешкім білген жоқ...

Шаһризада әңгімесі осы тұсқа келгенде таң атты.

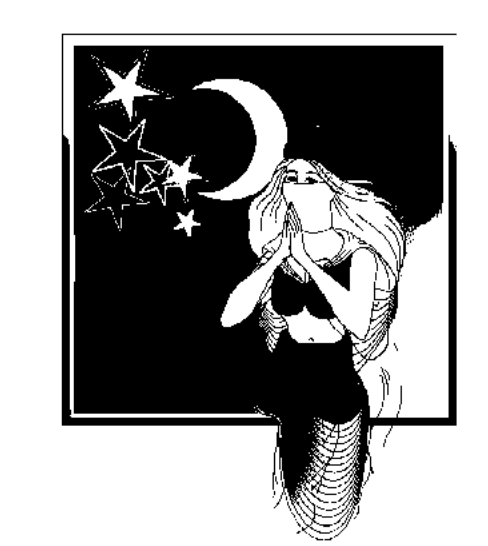

#### ЖЕТІ ЖҮЗ АЛПЫСЫНШЫ ТҮН

- Алдияр патшам! Элқисса, Сүлеймен пайғамбар отырып Мысыр патшасының сарайында болған оқиғаны, патшаның зар шегіп қалай жылағанын, оны Фарис уәзірдің қалай жұбатып мұңдасқанын бастан-аяқ қолмен қойғандай баяндай келіп:

- Осы айтып отырғаным ақиқат па? - деді Фариске бұрылып.

- Алла тағаланың сүйікті пайғамбары, осы айтқандарыңызда зәредей қате жоқ. Бәрі ақиқат. Оның қатесі жоқ деген осы. Ал енді патшамен сырласқан екеуміз-ақ едік. Бөгде ешкім болған жоқ. Сонда осының бәрін сізге кім айтып жүр? – деді.

- Бұл ғаламдағы құпия-сырдың бәрін біліп отыратын Алла тағаламның өзі аян берді, – деді Сүлеймен пайғамбар.

- Ендеше, сенің сиынғаның нағыз әділет игіліктің егесі екен. Оның бүкіл әлемге Құдіреті жететініне сендім, – деді Фарис уәзір.

Сол жерде Фарис уәзір қасындағылармен түгелдей Ислам дініне енді. Сүлеймен пайғамбар Фариске:

– Сен мынадай қымбат бағалы сыйлықтар алып келіпсің,  $-$  деді.

— Оныңыз да рас, — деді Фарис.

- Оларды қабылдауын қабылдаймын. Бірақ қайтарып өзіңе сыйға тартам, мен өйткені дүниеге зәру емеспін. Осы келген жерлеріңе жайғасып демалындар. Ұзақ жолдан шаршап-шалдығып жеткендерің белгілі. Ертең сәтін салса, келген мақсаттарың ойдағыдай орындалады. Оған бүкіл ғаламның жаратушысы Алла тағаланың өзі жәрдем етеді,  $-$  деді.

Фарис уәзір жолдастарының қасына кетті. Келесі күні Сүлеймен Фариске:

- Сендер осыдан барып Әсим ибн Сафуан патшаға кездескен соң сол жердегі бір дарақтың басына шығыңдар

да бесін намазға үн-түнсіз отырыңдар. Күндізгі аптаптың беті қайтты-ау деген кезде ағаштан төмен түсесіңдер. Сол кезде ағаштың түбінде жылжып бара жатқан екі жыланға көздерің түседі. Бір жылан маймыл басты, екінші жылан пері басты болады. Оларды көрісімен екеуін де садақпен атып өлтіріңдер. Басынан төмен бір қарыстай, құйрығынан бір қарыстай кесіп тастаңдар да, қалған етін әбден қайнатып, пісіріңдер. Соны әйелдеріңе жегізіңдер де, бірге түнеп шығыңдар. Алланың әмірімен олар ертеңіне екіқабат болып оянады. Балалары ұл болады.

Содан кейін (жаның жәннатта болғыр) Сүлеймен пайғамбар Фаристің алдына бір жүзік пен бір семсер қойды. Қымбат тастар шеккен екі қамзолы бар түйіншекті беріп:

- Балаларың ержетіп, жігіт жасына жеткенде осы қамзолдарды бересіңдер, – деді де, сәлден соң:

- Алла тағалам сендердің тілектеріңді қабыл етті. Енді алаңдамай елдеріңе қайта беріңдер. Алла тағалам оң сапарынды берсін, патшаң күні-түні сенің жолыңа қарап отыр. Екі көзі сен жақта, – деді. Фарис уәзір Сүлеймен пайғамбардың қолын маңдайына басып шалғайынан тәуеп етіп, қоштасып шығып кетті. Тілек қабыл болғанына қуанышы қойнына сыймай асығыс еліне тартты. Күнді күнге, түнді түнге ұрып дамылсыз жүріп отырып Мысырға жетті. Ел шетіне кірісімен Әсим патшаға хабар жіберді. Уәзірінің тілегі орындалып оралып келе жатқанына Әсим қатты қуанды. Патша төңірегіндегілердің де көңілдері көтеріліп, шат-шадыман күйге түсті. Фаристің сапары оң болғанына қуанбаған пенде жоқ. Бүкіл ләшкерлер тартты. Патшасын анадай жерден көре Фарис уәзір көлігінен түсіп, жаяулатып келіп тағзым етті. Тілегінің қабыл болғанын хабарлап, Ислам дініне енуін өтінді. Әсим патша Алланың бірлігін мойындап, кәлима қайырды. Сосын уәзіріне: - Ал енді, Фарис, қазір үйіңе бар да бір аптадай демал. Моншаға түсіп, әбден қалпыңа келгесін өзіңмен ғана ақылдасатын бір шаруа бар, – деді. Уәзірі құлдық ұрып, өзінің нөкерлері, малай, құл-құтандарын ертіп үйіне келіпті. Табандай сегіз күн демалды. Содан кейін патшасына келіп Дәуіттің ұлы Сүлеймен пайғамбармен араларында болған жайларды баяндады. Сөз аяғында:

- Сыртқа шығып, екеуміз жеке кетейік, - деді.

Патша уәзірі екеуі садақтарымен бір-бір жебе алып, әлгі дарақтың басына шығып үн-түнсіз отырды. Бесін мезгілі өтті. Намаздыгер жақындады. Содан ағаштан төмен түсті. Ағаш түбінен жылжып бара жатқан екі жыланды көздері шалды. Патша аң-таң. Құдайдың құдіретімен, жыландардағы алтын алқалар көздің жауын алады.

– Уәзірім, байқап тұрмысың, мына жыландардың алтын алқалары ғажап емес пе?! Оллаһи, бұл ғаламат дүние! Енді осыларды ұстап алып торға сақтасаң қайтеді? – деді Әсим патша.

- Алла тағалам бұларды да тегін жаратпаған шығар. Онан да біреуіне сен жебеңді жібер, біреуіне мен жіберейін,  $-$  деді.

Жыландарды өлтіріп, бас жағынан бір қарыстай, құйрық жағынан бір қарыстай кесіп тастады да, қалғанын патшаның үйіне әкелді. Заматында аспазшыларды шақырып алып:

- Мынаны тұздықтап, жақсылап пісіріңдер де, екі табаққа салып әкеліңдер. Бәлен уақытқа дайын болсын, кешіктірмеңдер, – деді.

Шаһризада әңгімесі осы тұсқа келгенде таң атты.

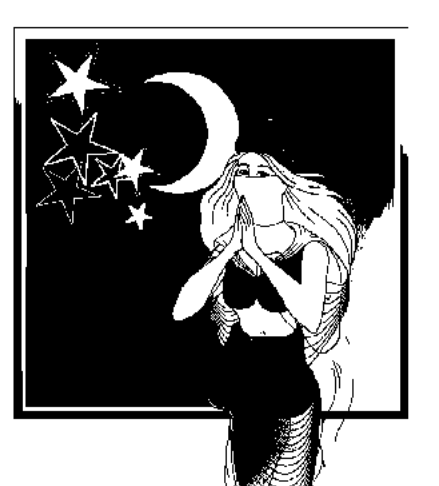

#### ЖЕТІ ЖҮЗ АЛПЫС БІРІНШІ ТҮН

- Алдияр патшам! Элқисса, сол жерде патша уәзірімен жыландардың етін даяшыға беріп тұрып:

- Мынаны тұздықтап, жақсылап пісіріңдер де, екі табаққа салып әкеліңдер. Пәлен уақытқа дайын болсын, кешіктірмендер, – деді.

Аспазшы алды да апарып қазанға салды. Әбден бабымен пісіріп, қалампыр қосып тұздықтап, екі ыдысқа бөліп салып патша мен уәзірдің алдарына әкеп қойды. Бірін патша, екіншісін уәзір алып әйелдеріне әкеліп жегізді де, әйелдерімен түнеп шықты. Алла тағаланың әмірімен екі әйелдің де сол түні құрсағына бала бітті. Арада үш айдай уақыт өтті. Бірақ патша "Осыдан әйелімнің екіқабат болғаны шын ба екен?.." деп іштей екі ойлы болып жүрді.

Күндердің күнінде әйелі жалғыз отырғанда ішінде баланың қимылдағанын сезді. Сонда барып екіқабат екеніне көзі жетіп қуанды. Күннен күнге аяғы ауырлап,

реңі өзгеріп сала берді. Азбанқұлдарының ең үлкенін шақырып алып:

- Қайда отырса да патшаны тауып ал да "Уа, заманымыздың ұлы патшасы, бибіңіздің екіқабат екені анықталды. Ішіндегі бала қимылдады" деп сүйінші сұра, – деді.

Азбанқұл сүрініп-қабынып тұра жөнелді. Барса, патша оң жағын таянып, ауыр ойда отыр екен. Азбанқұл келе аяғына жығылып, бибісінің екіқабат екенін айтып, сүйінші сұрады.

Патшаның қуанғаны сонша, орнынан атып тұрып азбанқұлдың қолынан сүйіп алып, маңдайына басты. Айшайға қарамастан үстіндегі киімін шешіп азбанқұлға жапты да, төңірегіндегі отырғандарға:

- Мені сыйлайтындарың мынадан ештеңе аямаңдар, деді. Сол жерде асыл тастар, ақшалар азбанқұлға жауып кетті. Ат мінгізген, қашыр атағандар, бақша, жер бөліп бергендердің есебі жоқ. Азбанқұл табан астында байлыққа батып шыға келді.

Осы сәтте патшаның үстіне кіріп келген уәзір:

– Заманымыздың ұлы патшасы, жаңа үйде "Осы менің әйелім шынымен екіқабат па екен?.." деп ойға батып отыр едім, азбанқұл сүйінші сұрап кіріп келгені. Әйелім ақиқат екіқабат боп шықты. Бүгін баласы қимылдапты. Кейінгі кезде реңі де өзгергенін байқап жүр едім. Қуанғаным сонша, устімдегі киімдерімді шешіп азбанқұлдың иығына жауып, мың динарды алақанына салып, өзін бас азбанқұл етіп тағайындадым, - деді. - Уәзірім, Алла тағалам біз екеумізді жарылқағаны ғой. Алланың ықыласы түсті деген осы емес пе?! Ислам дінін қабылдағанымыз мұндай мақұл болар ма! Алла тағалам бізді жарыққа алып шықты. Бұдан артық мейірім-шапағат болар ма?! Мен де қол астымдағылардың бәріне жақсылығымды аямаймын. Бәрін де қуанышқа бөлеймін, - деді патша елігіп.

- Ол жағы өз еркіңізде, - деді уәзір.

Сол жерде патша отырып:

– Уәзірім, қазір бар да бұрын қылмыс жасап, түрмеде отырғандардың бәрін босатып жібер. Одан кейін кінә жасағандар болса кезінде көре жатармыз. Мойнында қарызы барларға кешірім. Жұрттың бәрі үш жыл бойы алым-салықтан азат етілсін. Шаһарда айнала асханалар

орнатылсын. Аспаздар әр түрлі тағамдар әзірлесін, ас ішетін ыдыстар жеткілікті болсын. Күндіз-түні тағам, тамақ үзілмесін. Шаһар халқы, жақын қышлақтар тегін тамақтанып, ішіп-жесін. Артылғанын үйлеріне алып кететін болсын. Жұрт емін-еркін көңіл көтеріп, сауық-сайран салсын. Шаһарды безендіріп, жеті күн мейрамдасын. Дүкендер күндіз-түні ашық болсын, – деп пәрмен етті.

Патшаның әмірін уәзір заматында іске асырды. Шаһар безендірілді. Қорған-ғимараттар жайнап кетті. Халық ең тәуір киімдерін киіп шығып, ойын-сауық біріне-бірі ұласты. Ішіп-жем ағыл-тегіл болды.

Айы-күні жетті-ау деген бір түні патшаның әйелі толғата бастады. Әсим патша бүкіл шаһардың оқымыстығұламаларын қағаз жайып, қауырсын қалам ұстағандарын, атақты жұлдызнамашыларын, көзі ашық әулиелерін түгел жиды. Бәрі өз дәрежелеріне сай патша сарайына келіп қазқатар жайғасты. Ортадағы алтын табаққа қашан шар түседі екен деп бағып отыр. Әйел босанды-ау дегенде жақын адамдардың тостаққа шар тастау дәстүрі бар-ды. Жұрттың асыға күткені – сол. Сөйткенше шар түсті. Ажары айдай, дүниеге келген сәбидің тағдыр-талабын жұлдызшы

есептеп шығара бастады. Жұрттың бәрі соның аузына қарап қалған. Бұлардың болжамы бір жерге тоғысты.

Бәрі патшаның алдында құлдық ұра қуанышты болжамдарын айтты. – Баланың өмірі ұзақ әрі бақытты болады екен, - деп келіп:

- Бірақ өмірінің алғашында көптеген қиындықтарға кездесе ме қалай, патшаға ашып айтуға қамығып отырмыз,  $-$  десті.

- Тартынбаңдар, айта беріңдер, - деді патша Әсим.

- Алдияр патшам, балаңыз ат жалын тартып мінгенде ұзақ сапарларға шығады. Бөтен елдерді аралайды. Теңізге қарық болып, талай қиын-қыстау күндерді басынан кешеді. Тұтқынға түсіп, азап шегеді. Ақыры мол машақатты жеңіп, қалған өмірі азат, бақыт-берекемен ұласады. Талай-талай өлкелерге билік жүргізеді, қол астындағы бағыныштылар, құл-құтандары мол болады. Дегеніне жетіп, дұшпандарын табанының астына салады. Бетіне қарсы келер пенде болмайды, - деді жұлдызшы. Бұлардың сөзін тыңдап болған соң патша:

- Алдағы өмір бізге жұмбақ. Пенде Алла тағалам пешенесіне не жазса, соны көрмей тынбайды. Аллам не бұйырады, сол болады! Кесапат-қырсығы болсын, қуанышжұбанышы болсын жазмыштан озмыш жоқ! Пенде көресісін көрмей көрге түспейді, - деді. Патша жұлдызшылардың айтқандарына онша назар аудармастан бәріне де асыл киімдер жауып, құрмет-қошеметін көрсетті. Жиналғандардың бәрі де риза пейілмен тарқады.

Сөйткенше патша уәзірі Фарис алдына жетіп келіп патшаның шалғайын тәу ете құлап:

– Мәртебелі падишам! Қуанышты хабарым бар! Жаңа ғана әйелім босанды, ажары айдай ұл тапты, – деді.

– Құтты болсын! Онда әйеліңді де, балаңды да алып кел. Екеуі де менің сарайымда бірге тәрбиеленіп, бірге өссін. Әйелің әйелімнің қасында болсын, екеуі сәбилерін  $\delta$ ірге өсірсін, — деді патша. Әне-міне дегенше уәзір баласы мен әйелін патша сарайына әкелді. Екі сәбидің күтушілері де, бағып-қағатындары да бір болды.

Арада жеті күн өткенде сәбилерді патшаға әкелді. Әсим патшаға:

– Бұлардың атын кім деп қоясыз? – десті.

- Өздерің қойыңдар, - деді патша.

– Әкесі тұрғанда баланың атын бөгде біреу қоя ма? – десті.

Патша ойланып тұрып:

- Менің балам үлкен әкеммен аттас Сейф-әл-Мүлік болсын, ал уәзірдің баласының атын Саид қояйық, – деді. Бәрі мақұл көрді.

– Ал, ендеше, жақсылап бағып-қағып тәрбиелеңдер! – деп патша батасын беріп, күтушілерге тапсырды.

Тәрбиеде мін болмайды. Әне-міне дегенше балалар бес жасқа толды. Енді патша екеуін де Фариске тапсырды. Алғаш Құраннан тіл сындырып, жазу-сызуға үйренді. Он жасқа дейін білім-ғылымның бар саласынан хабардар болды. Он жасынан патша екеуін де атқа қондырып, садақ тарту, семсер сілтеу, найзагерлік өнеріне машықтандыра бастады. Он бес жасқа дейін әскери өнерді де түгел меңгерді. Бұл жағынан тең келетіндер болмады. Екеуі де мың қол әскерге жалғыз шығатын дәрежеге жетті. Бұғана бекіді, қабырға қатты. Бұлардың ерлік айбатына Әсим патша сүйсіне қарап, іштей риза болып жүрді.

Бұлардың жасы жиырмаға шыққанда Әсим патша уәзірі Фаристы оңаша шақырып алып:

- Уәзірім, маған бір ой келді. Оны орындау үшін алдымен өзіңмен ақылдасайын деп отырмын, - деді.

- Ойыңызға не келсе, соны істей беріңіз. Өйткені сіздің ойыңыздың бәрі игілікке бастайды, – деді уәзірі.

– Ендеше, құлақ сал. Өзің көріп отырсың, жасым болса біразға келді. Бұрынғы қайрат-қайыр жоқ. Қартайды деген осы емес пе?! Ендігі қалған өмірді оңаша жайда Аллаға мінәжат етіп өткізгенім абзал. Сондықтан барлық билікті де, сұлтандық лауазымымды да көзім тіріде балам Сейфәл-Мүлікке тапсырсам деймін. Өзі тамаша жігіт болып өсті. Ақыл-парасаты да, ерлік-қайраты да ешкімнен кем емес. Әрі тәрбиелі, әрі әділ толысып келген шағы. Ел тізгінін ұстауға бәрі сай келіп тұр ма деймін! Сенен жасырар сыр жоқ, бұл ойыма қалай қарайсың? – деді.

- Бұл ойыңыз тамаша, патшам! Мұның бәрі игі ойдан, береке-бірлік мүддесінен туындап отыр деп білем. Осыған ден қойсаңыз, мен де сіздің ізіңізбен шығам. Уәзірлігімді балама тапсырам, шүкір, ақыл-парасаттан кенде емес, екеуі тізе қосып алып кетеді. Біз болсақ сыртта бағып, ақыл-кеңес айтып отырамыз, жөн-жоба сілтеп, қамқор

болып жүргеніміздің өзі жетеді, - деді уәзірі мақұлдап.

Патша мен уәзір ойы бір жерден шықты.

- Олай болса, - деді Әсим патша, - қол астымыздағы елдердің түкпір-түкпіріне, қорған-бекіністердің басшыларына хат жазып желтабандарды аттандыр. Пәлен айдың түгені күні бәрі де шаһар ортасындағы Пілдер алаңына жиналатын болсын. Пәтуа осы.

Уәзір заматында патшаның алдынан шығысымен бүкіл өз қол астындағы уәлаяттардың әкім-қараларына түгелдей хат жазып, пәлен ай, пәлен уақытта жиналыңдар деп шапқыншылар аттандырды.

Басқосар уақыт жақындады-ау дегенде Әсим патша шаһар алаңына шатырлар құруға пәрмен етті. Мейрам күндеріне байланысты сәнді-салтанатты шатырлар шаһар алаңына тігіліп, патша тағын сонда апаратын салты барды. Бұл жолы да солай болмақ. Әне-міне дегенше патша пәрмені орындалды. Шаһар алаңы жайнап сала берді. Патша тағы да сонда орнады. Сарайбандар, әмірлер, әкімдер, орталарында патшаның өзі шұбырып келеді.

Патша жаршыларға "Алланың атымен! Бәрің де алаңға жиналыңдар" дегенді айтқызды.

Патшалықтың шартарабынан жиналған жақсы-жайсаңдар, әмір уәзірлер патша отырған шатырға кірді. Патша құрмет-қошеметтерін көрсетіп жатыр. Дәрежелеріне сай отырғаны отырып, қалғаны түрегеліп тұр. Бәрі жиналдыау дегенде патша дастарқан жайдырды. Ішіп-жеп, патшаға игі тілектер айтты. Содан кейін патша сарайбандарға, алаңға жиналған халық әзір тарқамасын дегізіп жар салдырды. "Уа, жамағат, патшаның сөзін тыңдамай ешқайсысың кетуші болмаңдар!" деген сөздер алаңды басына көтерді. Сөйткенше патша шатыр алдына шығып: "Мені сыйлайтындарың, жақсы көретіндерің сабыр етіп, сөзіме құлақ асыңдар!" деді. Мына жарлықтан кейін жұрт жайғасып отыра-отыра кетті.

Жұрттың енді қозғалмасына көзі жеткен патша айнала шолып бір қарап алды да:

- Уа, әмір мен уәзірлер, ел басқарушы игі жақсылар, үлкен-кішілі жергілікті әкімдер, жиналған жамағат! Осы патшалық тағы маған ата-бабамнан келе жатқан мұра екенін білесіңдер ме? - деді.

- Әлбетте, білеміз, падиша! - деп шу етті жұрт.

- Өздеріңе мәлім, кезінде осы отырған бәріміз күнге, айға табындық. Ақырында Алла тағаланың мейірімі түсіп бізді тымырсық түнектен сақтап, жарық, жарқын жолға бастады. Ислам дініне әкелді. Алла тағаланың мұнысына мың қатта шүкіршілік! Енді өздерің көріп отырсыңдар. Мен әбден қартайдым, бұрынғы қайрат-қажырым жоқ. Енді Аллаға мінәжат етіп, бұрынғы жасаған кінәмді кешіре гөр деп қалған өмірімді хижрада өткізуге бел будым. Мына алдарында тұрған - менің балам. Ендігі патшаларың осы болмақ. Бұл өзі ақыл-парасатқа кеніш, тілге шешен, іске көсем, әділ де, қайырымды жігіт боп өсті. Қазір сендердің алдарыңда патшалығымды осыған тапсырам. Бұдан былайғы патшаларың осы болмақ. Менің тағымда отыратын ендігі сұлтандарың, өзім Аллаға мінәжат етуге хижраға кетем. Балам Сейф-әл-Мүлік патшалықты қабылдап, бұдан былайғы тағдырларыңды шешіп отыратын болады. Бұған қалай қарайсыңдар, жамағат? деді.

— Уа, біздің қамқоршы патшамыз, сол қазір өз аузыңнан біздің билігімізді қарауыңдағы құлдың біріне тапсырсаң да құлақ қақпай мақұлдар едік. Орнына өз балаң Сейфәл-Мүлік патша болмағанда кім болушы еді?! Біз оны жантәнімізбен өз патшамыз деп мойындаймыз. "Қылша мойын - талша" деген, дайынбыз! - десіп шуласып бүкіл алаңды бастарына көтерді.

Әсим ибн Сафуан патша тағынан түсті де, қолынан жетектеп апарып баласын отырғызды. Басындағы тәжін алып баласының басына кигізді. Патшалық белбеуін шешіп баласына байлады. Содан кейін Әсим ибн Сафуан патша патшалық тақтың етегіне келіп отырды. Сол-ақ екен уәзірлер, әкімдер, игі жақсылар патшаның алдына келіп бас иіп, шалғайын тәу етіп, "Патшалық дәрежеге өзіңізден лайығы жоқ. Бәрі де тек өзіңізге жарасады" деген қошеметтерін жаудырды. "Бәрімізге де мейірімді бола көріңіз" дегендей ұрандар тастап шуласып кетті. Игі тілек, баталар беріп құрмет, қошеметте шек болмай кетті. Сейф-әл-Мүлік патша отырған қауымның үстінен алтын-күміс аралас шашу шашты.

Шапризада әңгімесі осы тұсқа келгенде таң атты.

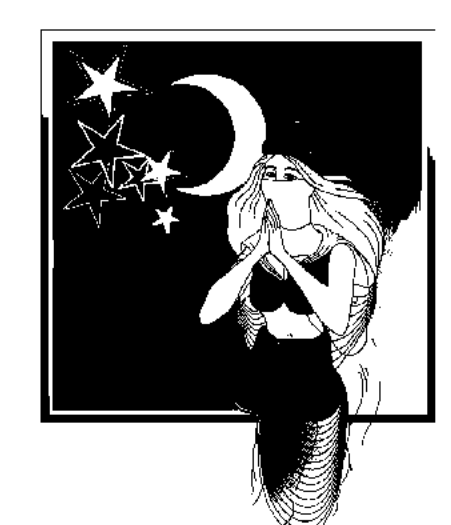

ЖЕТІ ЖҮЗ АЛПЫС ЕКІНШІ ТҮН

- Алдияр патшам! Элқисса, Әсим патша баласы Сейф-әл-Мүлікті таққа отырғызған соң жиналған қауым игі тілектер айтып, баталарын берді. Майданда жеңістерге жете беруіне, өмірде әділ де мейрімді болуға шақырды. Сейф-әл-Мүлік жиналған қауымның үстіне алтын-

күміс аралас шашу шашып, жағалы киімдер сыйға тартты. Сөйткенше уәзір Фарис орнынан ұшып тұрып жерге басы жеткеше тағзым етті де:

- Уа, игі жақсылар, әмір-әкімдер, менің де уәзірлік лауазымым ата-бабаларымнан мирас болып келе жатқанын білесіңдер! Өз басым Әсим патша таққа отырғаннан бұрын уәзір болғаным естеріңде бар ма? Міне, бүгін Әсим Сафуан патшалық билігін баласына беріп отыр, – деді. Отырған қауым:

- Білеміз, білеміз. Сенің де уәзірлік лауазымың атабабаңнан келе жатыр, – деп шуласып қоя берді. Содан кейін уәзір: